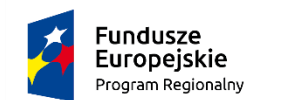

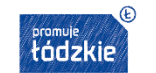

**Unia Europejska**<br>Europejski Fundusz Społeczny

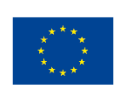

# **TWORZENIE APLIKACJI INTERNETOWYCH I BAZ DANYCH ORAZ ADMINSITROWANIE BAZAMI (E.14)**

OZNACZENIA

GRUPY PRZEDMIOT LICZBA GODZIN

EFEKTÓW

# PRZEDMIOTY TEORETYCZNE

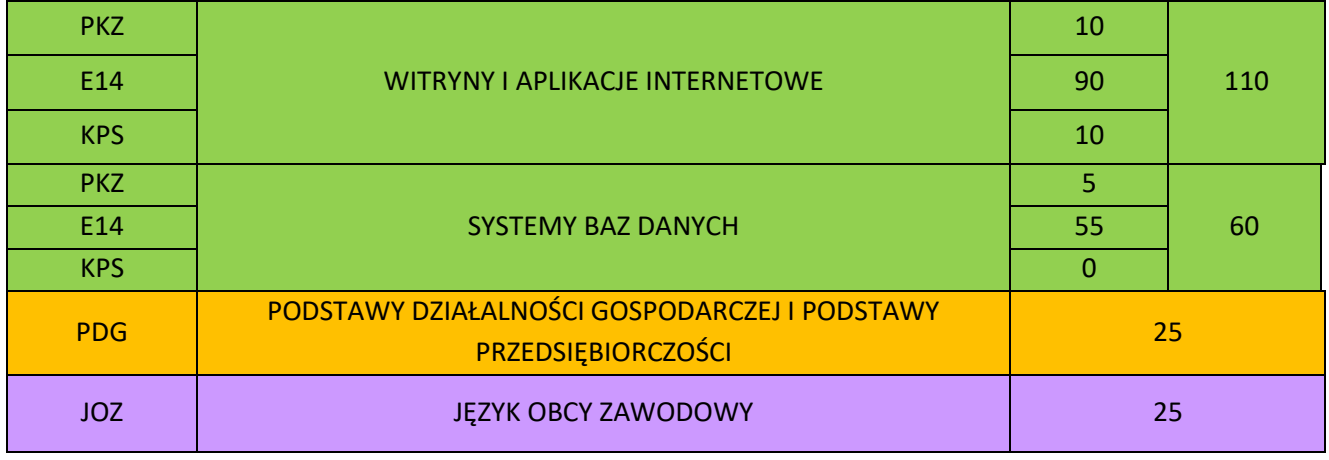

## PRZEDMIOTY PRAKTYCZNE

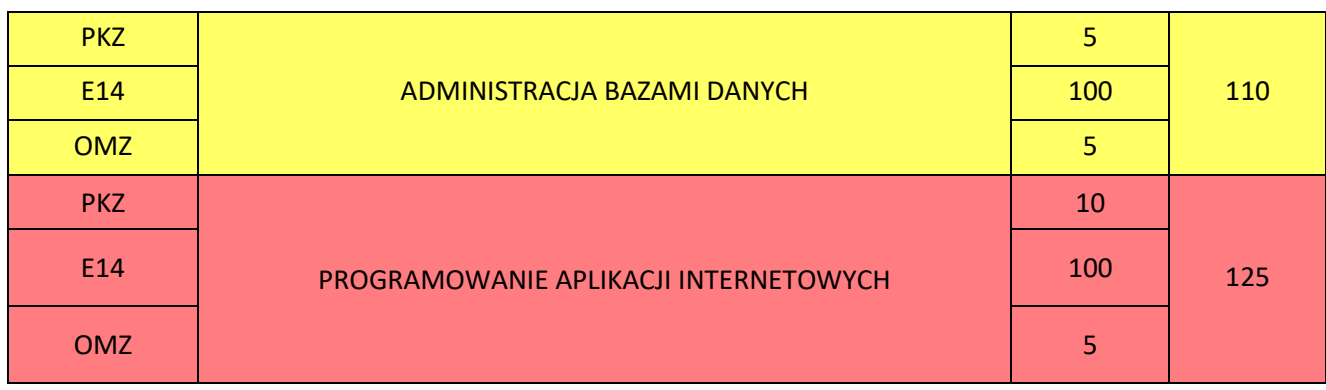

SUMA 455

PRAKTYKI ZAWODOWE 60

**verte**

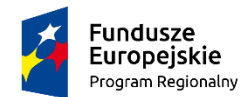

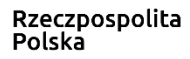

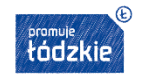

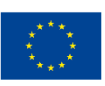

# **1. EFEKTY KSZTAŁCENIA WŁAŚCIWE DLA KWALIFIKACJI**

*E.14. Tworzenie aplikacji internetowych i baz danych oraz administrowanie bazami*

Tworzenie stron internetowych

## Uczestnik kursu:

- 1) posługuje się hipertekstowymi językami znaczników;
- 2) tworzy strony internetowe za pomocą hipertekstowych języków znaczników;
- 3) tworzy kaskadowe arkusze stylów (CSS);
- 4) wykorzystuje kaskadowe arkusze stylów (CSS) do opisu formy prezentacji strony internetowej;
- 5) rozpoznaje funkcje edytorów spełniających założenia WYSIWYG;
- 6) tworzy strony internetowe za pomocą edytorów spełniających założenia WYSIWYG;
- 7) projektuje strukturę witryny internetowej;
- 8) wykonuje strony internetowe zgodnie z projektami;
- 9) stosuje reguły walidacji stron internetowych;
- 10) testuje i publikuje witryny internetowe;
- 11) stosuje różne modele barw;
- 12) przestrzega zasad cyfrowego zapisu obrazu;
- 13) wykonuje projekt graficzny witryny internetowej;
- 14) tworzy grafikę statyczną i animacje jako elementy stron internetowych;
- 15) zmienia atrybuty obiektów graficznych i modyfikuje obiekty graficzne;
- 16) przetwarza i przygotowuje elementy graficzne, obraz i dźwięk do publikacji w Internecie;
- 17) przestrzega zasad komputerowego przetwarzania obrazu i dźwięku.

Tworzenie baz danych i administrowanie bazami danych

### Uczestnik kursu:

- 1) korzysta z funkcji strukturalnego języka zapytań;
- 2) posługuje się strukturalnym językiem zapytań do obsługi baz danych;
- 3) projektuje i tworzy relacyjne bazy danych;
- 4) importuje dane do bazy danych;
- 5) tworzy formularze, zapytania i raporty do przetwarzania danych;
- 6) instaluje systemy baz danych i systemy zarządzania bazami danych;
- 7) modyfikuje i rozbudowuje struktury baz danych;
- 8) dobiera sposoby ustawiania zabezpieczeń dostępu do danych;
- 9) zarządza bazą danych i jej bezpieczeństwem;
- 10) określa uprawnienia poszczególnych użytkowników i zabezpieczenia dla nich;
- 11) udostępnia zasoby bazy danych w sieci;
- 12) zarządza kopiami zapasowymi baz danych i ich odzyskiwaniem;
- 13) kontroluje spójność baz danych;
- 14) dokonuje naprawy baz danych.

### Tworzenie aplikacji internetowych

### Uczestnik kursu:

- 1) korzysta z wbudowanych typów danych;
- 2) tworzy własne typy danych;
- 3) przestrzega zasad programowania;
- 4) stosuje instrukcje, funkcje, procedury, obiekty, metody wybranych języków programowania;
- 5) tworzy własne funkcje, procedury, obiekty, metody wybranych języków programowania;
- 6) wykorzystuje środowisko programistyczne: edytor, kompilator i debugger;
- 7) kompiluje i uruchamia kody źródłowe;
- 8) wykorzystuje języki programowania do tworzenia aplikacji internetowych realizujących zadania po stronie serwera;

BSMART SP. Z O.O.

e-mail[: lodz@szkoleniaunijne.com.pl](mailto:lodz@szkoleniaunijne.com.pl)

[www.szkoleniaunijne.com.pl,](http://www.szkoleniaunijne.com.pl/) tel. 531 388 859

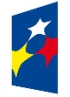

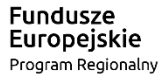

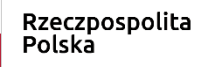

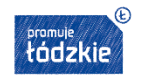

Unia Europejska Europejski Fundusz Społeczny

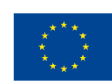

9) stosuje skrypty wykonywane po stronie klienta przy tworzeniu aplikacji internetowych;

10) wykorzystuje frameworki do tworzenia własnych aplikacji;

11) pobiera dane aplikacji i przechowuje je w bazach danych;

testuje tworzoną aplikację i modyfikuje jej kod źródłowy;

12) dokumentuje tworzoną aplikację;

13) zamieszcza opracowane aplikacje w Internecie;

14) zabezpiecza dostęp do tworzonych aplikacji.